**TUGAS AKHIR**

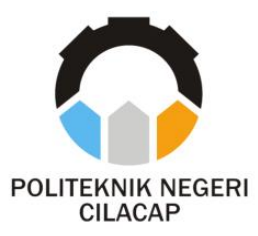

### **SISTEM PAKAR PENDETEKSI KERUSAKAN MOBIL XPANDER (STUDI KASUS DEALER MITSUBISHI PT. TEJA BERLIAN)**

## *XPANDER CAR BREAK DETECTION EXPERT SYSTEM (CASE STUDY IN DEALER MITSUBISHI PT. TEJA BERLIAN)*

### **Oleh**

**CHESA WAHYU WIDODO NPM. 18.03.02.078**

**DOSEN PEMBIMBING:**

**NUR WAHYU RAHADI, S.Kom., M.Eng. NIDN. 0609058102**

**SANTI PURWANINGRUM, S.Kom.,M.Kom. NPAK. 199307142019032026**

**JURUSAN TEKNIK INFORMATIKA POLITEKNIK NEGERI CILACAP 2021**

**SISTEM PAKAR PENDETEKSI KERUSAKAN MOBIL XPANDER (STUDI KASUS DEALER MITSUBISHI PT. TEJA BERLIAN)**

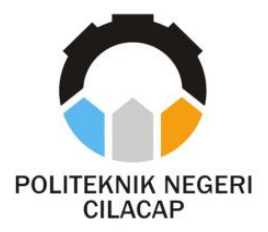

**TUGAS AKHIR**

## *XPANDER CAR BREAK DETECTION EXPERT SYSTEM (CASE STUDY IN DEALER MITSUBISHI PT. TEJA BERLIAN)*

**Oleh**

**CHESA WAHYU WIDODO NPM. 18.03.02.078**

#### **DOSEN PEMBIMBING:**

**NUR WAHYU RAHADI, S.Kom.,M.Eng. NIDN. 0609058102**

**SANTI PURWANINGRUM, S.Kom.,M.Kom. NPAK. 199307142019032026**

**JURUSAN TEKNIK INFORMATIKA POLITEKNIK NEGERI CILACAP 2021**

#### SISTEM PAKAR PENDETEKSI KERUSAKAN

#### **MOBIL XPANDER**

Oleh:

#### **CHESA WAHYU WIDODO** 18.03.02.078

Tugas Akhir ini Diajukan Sebagai Salah Satu Syarat Untuk Memperoleh Gelar Ahli Madya (A.Md)

di

Politeknik Negeri Cilacap Disetujui oleh Penguji Tugab Akhir: Dosen Pembimbing: 1. Andesita Prihantara, S.T., M.Eng. 1. Nur Wahyu Rhyam M. S. Kom., M. Eng. NIDN. 0607058401 2. Oman Somanty S.Kom., M.Kom. 2. Santi Purwaningrum, S.Kom., M.Kom. NIDN. 0627968503 NIDN. 0014079303 Mengetahui: Ketua Jurusan Teknik Informatika Nur Wahyu Rahadi 8.Kon Kom., M.Eng.

ii

# <span id="page-3-0"></span>**LEMBAR PERSETUJUAN PUBLIKASI KARYA ILMIAH UNTUK KEPENTINGAN AKADEMIS**

Sebagai mahasiswa Politeknik Negeri Cilacap, yang bertanda tangan dibawah ini, saya:

Nama :Chesa Wahyu Widodo

NPM :180302078

Demi pengmbangan ilmu pengetahuan, menyetujui untuk memberikan kepada Politeknik Negeri Cilacap Hak Bebas Royalti Non-Eksklusif *(Non-Exclusive Royalty Free Right)* atas karya ilmiah saya yang berjudul:

"Sistem Pakar Pendeteksi Kerusakan Mobil Xpander" beserta perangkat yang diperlukan (bila ada). Dengan Hak Bebas Royalti Non-Eksklusif ini, Politeknik Negeri Cilacap Berhak menyimpan, mengalih media/formatkan, mengelolanya dalam bentuk pangkalan data (database), mendistribusikannya, dan menampilkan/ mempublikasikan di Internet atau media lain untuk kepentingan akademis tanpa perlu meminta izin dari saya selama tetap mencantumkan nama saya sebagai penulis/pencipta. Saya bersedia untuk menanggung secara pribadi, tanpa melibatkan pihak Politeknik Negeri Cilacap, segala bentuk tuntutan hukum yang timbul atas pelanggaran Hak Cipta dalam Karya ilmiah saya ini. Demikian pernyataan ini yang saya buat dengan sebenarnya.

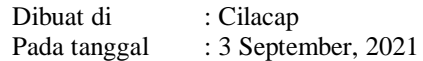

Yang Menyatakan

<span id="page-3-1"></span>Chesa Wahyu Widodo

### **ABSTRAK**

**Abstrak— Mitsubishi Xpander adalah produk mobil yang baru memulai pemasarannya di Indonesia yang diproduksi oleh PT Mitsubishi Motor Indonesia, semakin hari pemilik mobil Xpander semakin meningkat. Namun banyak dari pemilik kendaraan mobil yang kurang memiliki pengetahuan mengenai mesin mobil khusunya dalam hal perawatan dan perbaikan kendaraan. Jika mengalami keterlambatan saat perawatan, mobil bisa saja mengalami kerusakan. Penelitian ini bertujuan untuk membuat sistem pakar pendeteksi kerusakan mobil. Hal ini berguna untuk membantu pengendara mendeteksi kerusakan mobil yang dimiliki serta memberikan informasi tentang tips untuk perawatan kendaraannya. Dalam proses perhitungannya menggunakan metode** *certainty factor***. Kata Kunci :** *Certainty Factor***, Sistem Pakar, Pendeteksi Kerusakan Mobil Xpander**

### *ABSTRACT*

<span id="page-5-1"></span><span id="page-5-0"></span>*Abstract— Mitsubishi Xpander is a car product that has just started its marketing in Indonesia, produced by PT Mitsubishi Motor Indonesia, the number of Xpander car owners is increasing day by day. However, many car owners lack knowledge about car engines, especially in terms of vehicle maintenance and repair. If you experience delays during maintenance, the car could be damaged. This study aims to create an expert system for detecting car damage. This is useful to help motorists detect damage to their car and provide information about tips for maintaining their vehicle. In the calculation process using the certainty factor method.* 

*Keywords: Certainty Factor, Expert System, Xpander Car Damage Detector*

*Detector*

### **KATA PENGANTAR**

بسم الله الرحمن الرحيم

### *"Dengan menyebut nama Allah yang maha pengasih lagi maha penyayang"*

#### *Assalamu'alaikum warahmatullahi wabarakatuh,*

Alhamdulillah, segala puji dan syukur senantiasa kita panjatkan bagi Allah SWT atas segala nikmat, kekuatan, taufik serta hidayah-Nya. Shalawat dan salam semoga selalu tercurah kepada Nabi Muhammad SAW, keluarga, sahabat dan para pengikut setianya. Atas kehendak Allah SWT, penulis dapat menyelesaikan tugas akhir yang berjudul:

#### **"Sistem Pakar Pendeteksi Kerusakan Mobil Xpander"**

Pembuat dan penyusun tugas akhir ini merupakan salah satu syarat untuk memperoleh gelar Ahli Madya (A.Md) di Politeknik Negeri Cilacap.

Penulis menyadari bahwa karya ini masih jauh dari sempurna karena keterbatasan dan hambatan yang dijumpai selama pengerjaan. Sehingga saran yang bersifat membangun sangatlah diharapkan demi pengembangan yang lebih optimal dan kemajuan yang lebih baik. Wassalamu'alaikum warahmatullahi wabarakatuh.

Cilacap, September 2021

#### **Penyusun**

## **UCAPAN TERIMAKASIH**

<span id="page-7-0"></span>Puji syukur kehadirat Allah SWT dan tanpa mengurangi rasa hormat yang mendalam penulis mengucapkan terimakasih yang sebesarbesarnya kepada semua pihak yang telah membantu menyelesaikan tugas akhir ini, terutama kepada:

- 1. Allah SWT yang telah memberikan ridho dan barokah-Nya sehingga dapat terselesaikan tugas akhir ini.
- 2. Kedua orang tua Bapak Sujito dan Ibu Suharti yang senantiasa memberikan dukungan baik materi, semangat maupun doa.
- 3. Adik saya yang memberikan semangat maupun doa.
- 4. *My love* yang selalu membantu menguatkan dan memotivasi saya dalam menyelesaikan tugas akhir.
- 5. Teman-teman yang telah membantu dan memberikan semangat.
- 6. Direktur dan wakil direktur Politeknik Negeri Cilacap yang telah menyediakan waktu dan tempat membantu kelancaran penyusunan tugas akhir.
- 7. Bapak Nur Wahyu Rahadi, S.Kom.,M.Eng selaku Ketua Jurusan Informatika dan selaku dosen wali yang selalu memberikan dorongan motivasi dan pengarahan.
- 8. Bapak Nur Wahyu Rahadi, S.Kom.,M.Eng dan Ibu Santi Purwaningrum S.Kom.,M.Kom yang telah memberikan bimbingan dan pengarahan hingga tugas akhir ini dapat terselesaikan dengan baik dan lancar.
- 9. Seluruh dosen, karyawan dan karyawati Politeknik Negeri Cilacap yang telah memberikan ilmu, nasehat dan membantu dalam kegiatan perkuliahan.
- 10.Semua pihak yang ikut berperan membantu menyelesaikan tugas akhir mulai dari narasumber dan responden yang tidak bisa disebutkan satu persatu.

Semoga Allah SWT selalu memberikan perlindungan, rahmat, kasih, nikmat-Nya bagi kita semua. *Aamiin ya rabbal'alamin.*

# **DAFTAR ISI**

<span id="page-8-0"></span>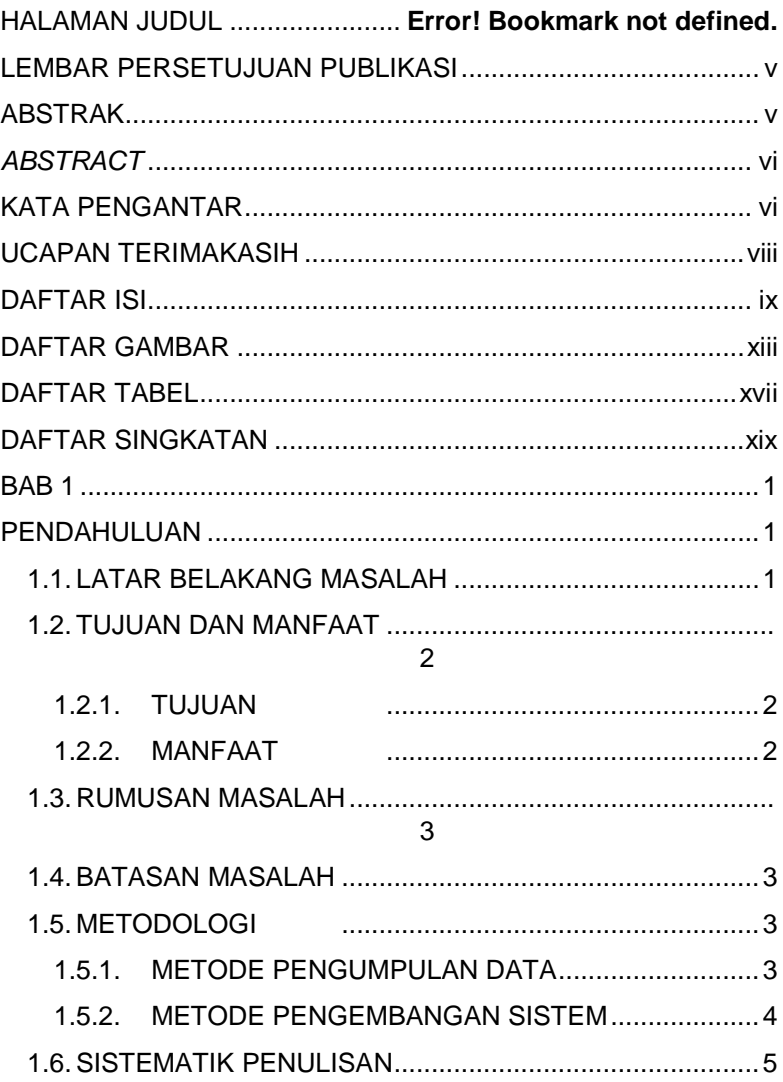

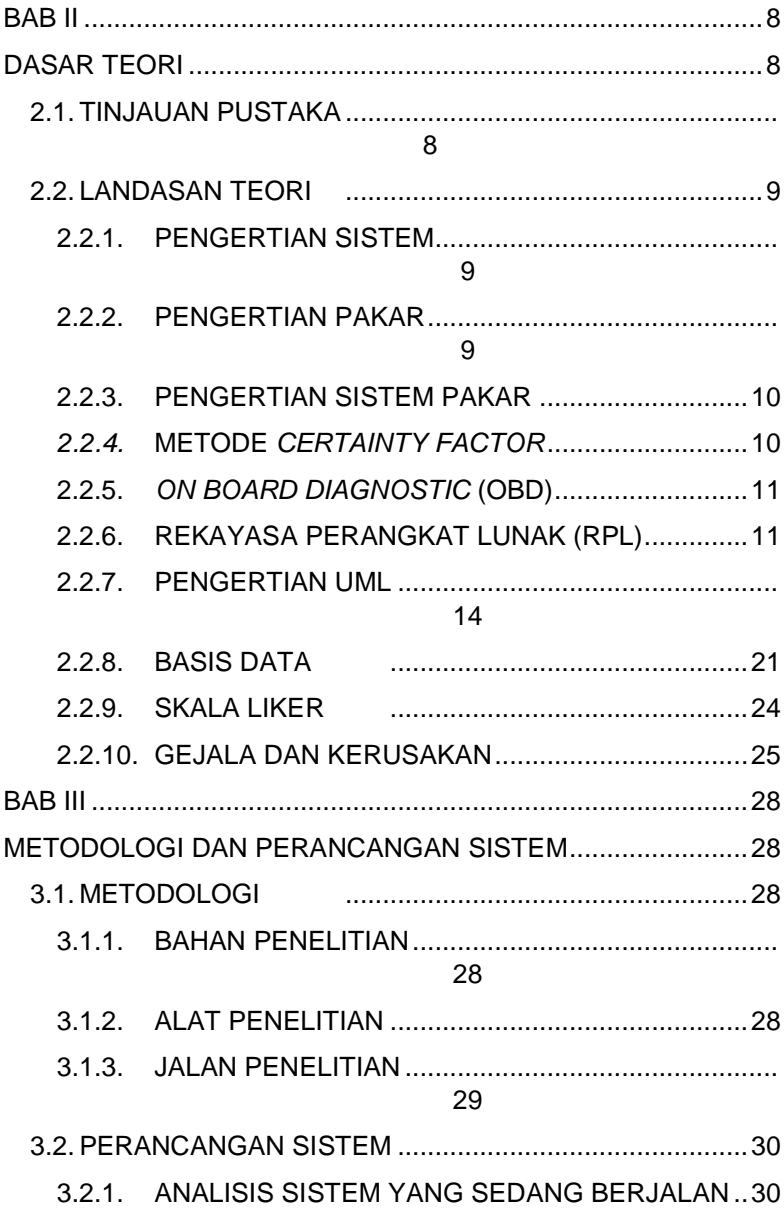

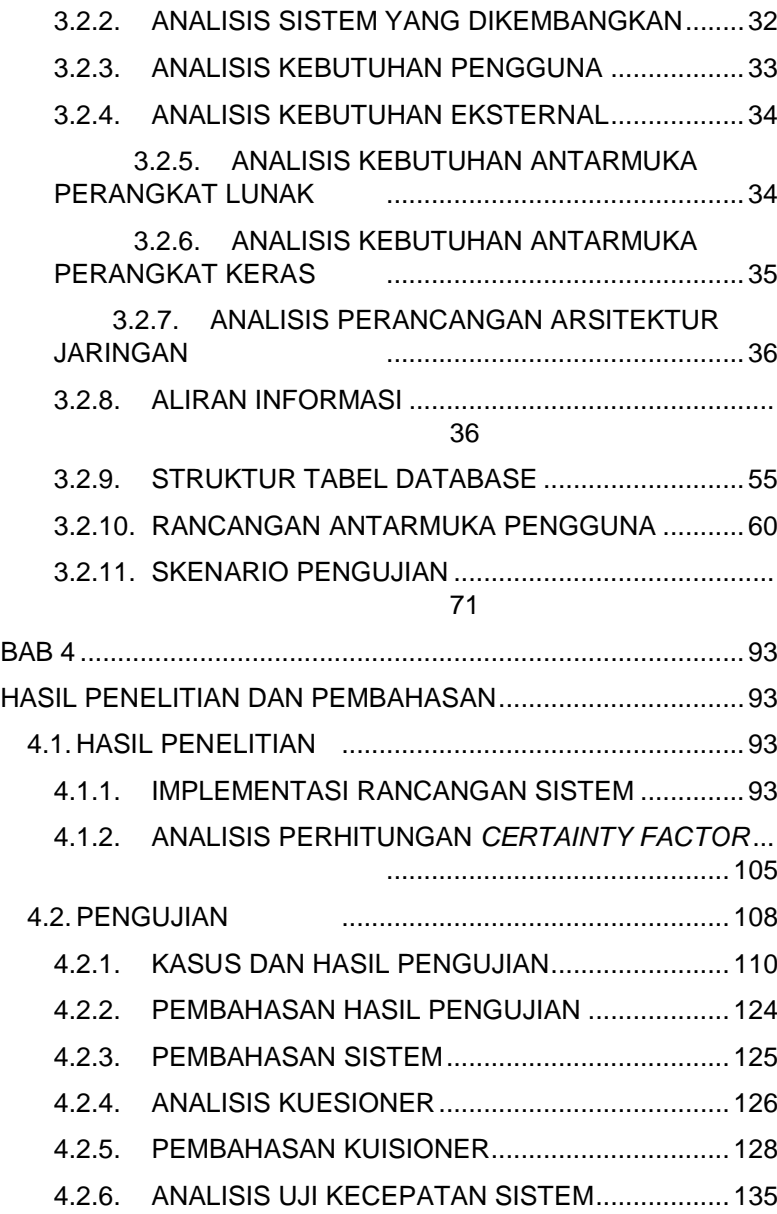

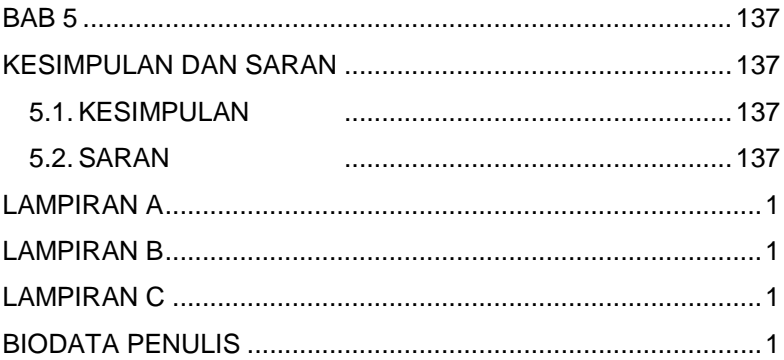

# <span id="page-12-0"></span>**DAFTAR GAMBAR**

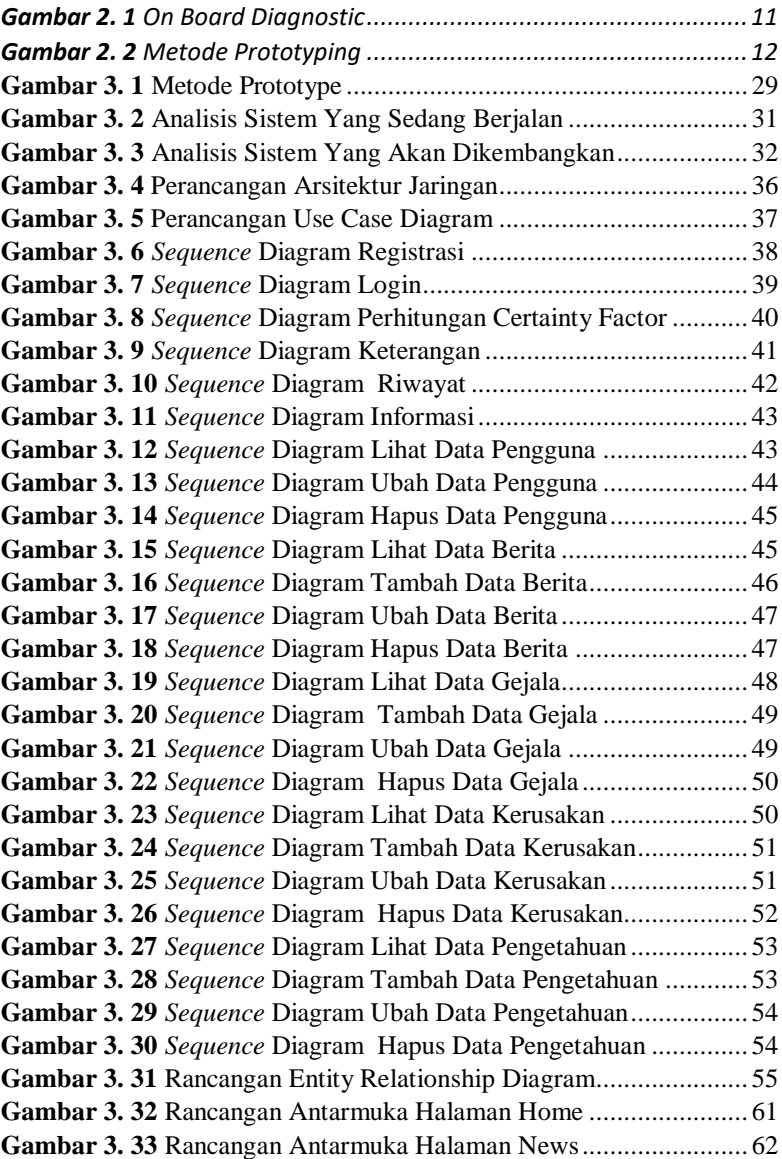

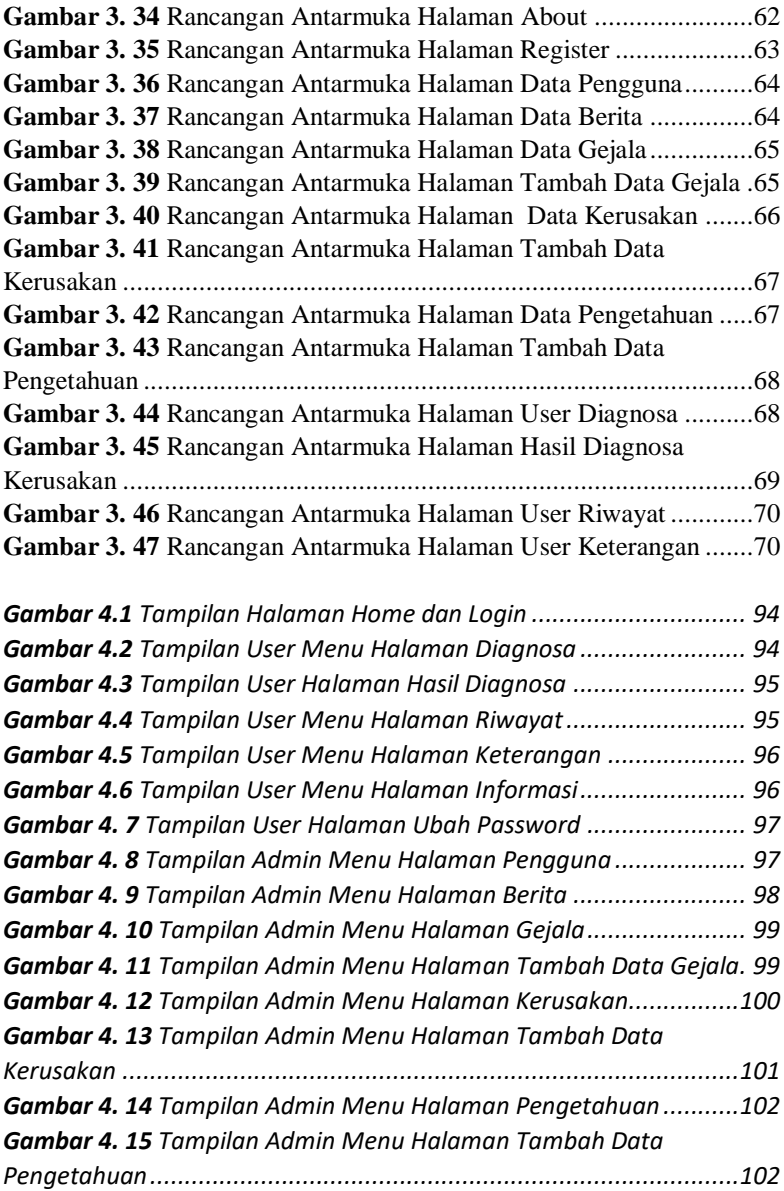

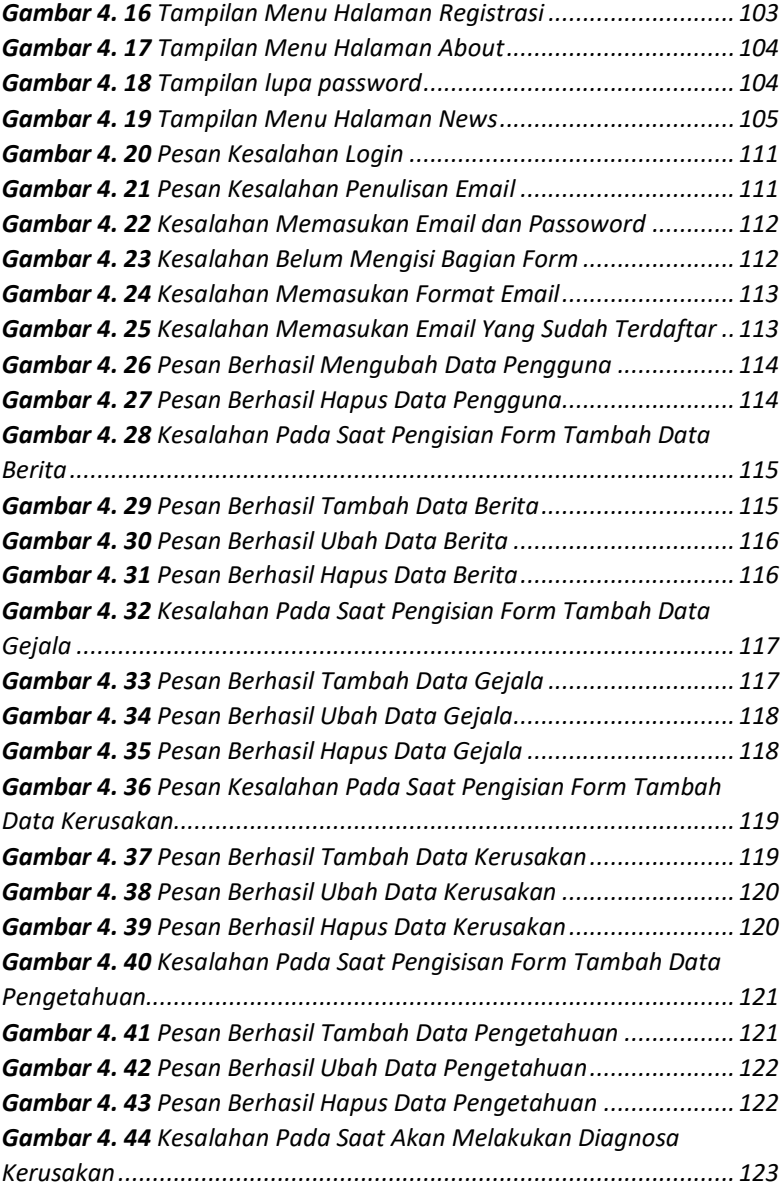

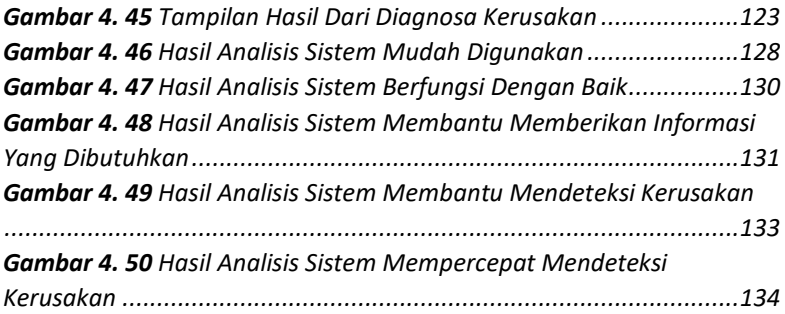

# **DAFTAR TABEL**

<span id="page-16-0"></span>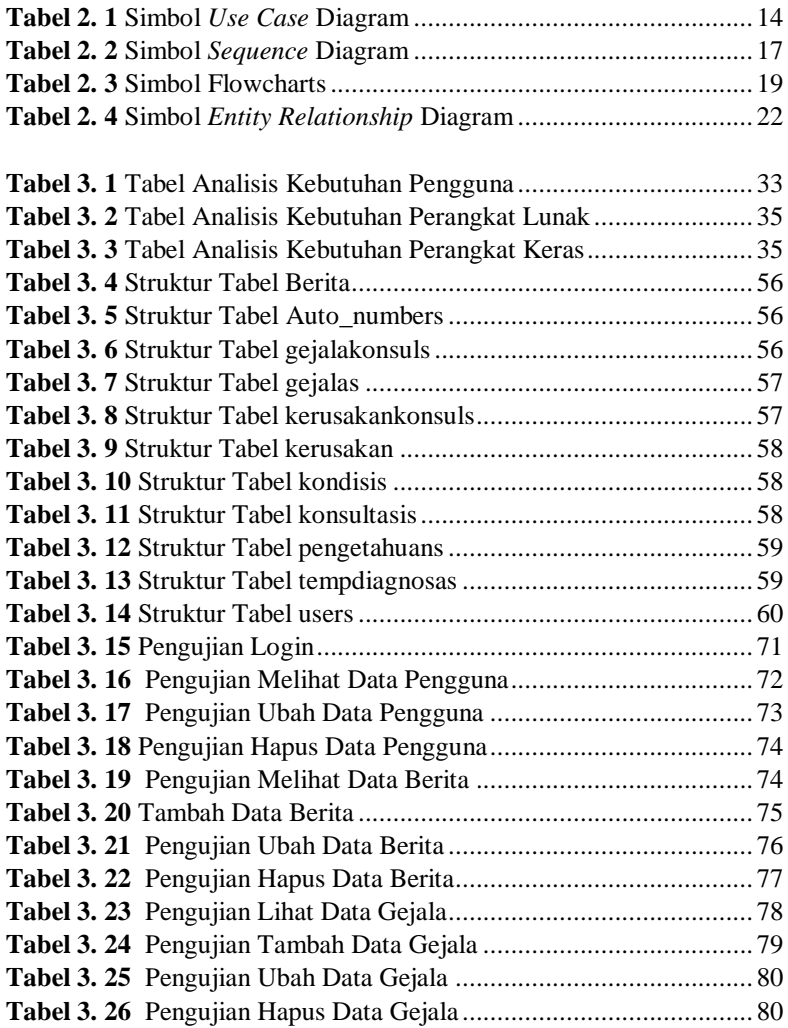

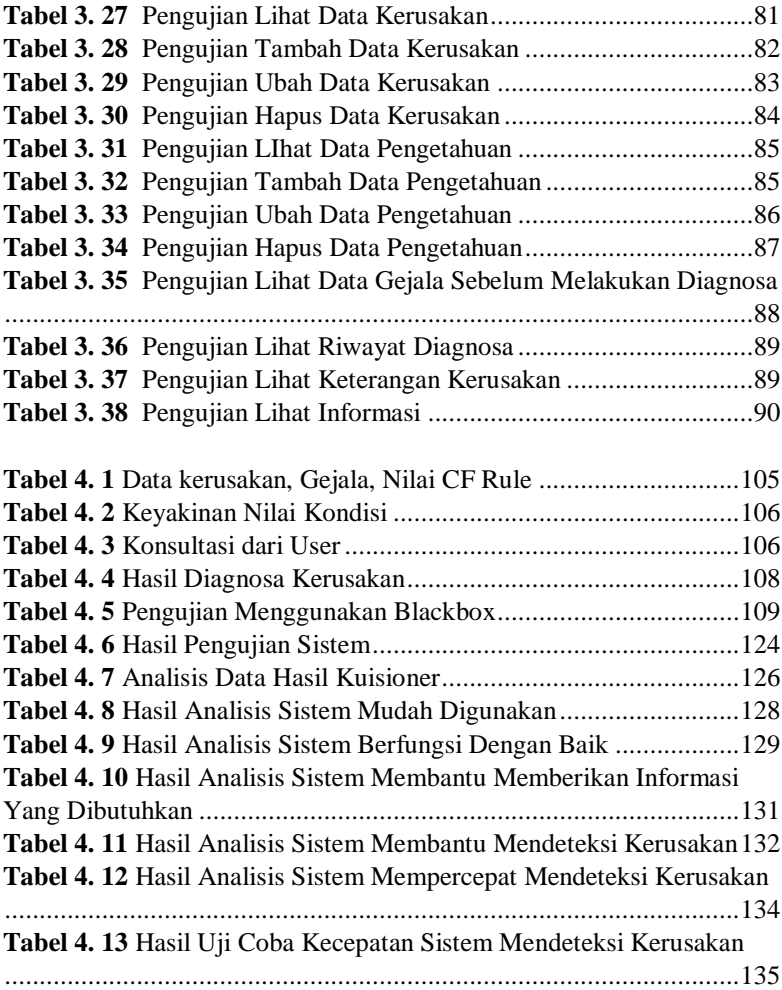

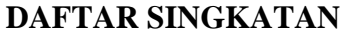

<span id="page-18-0"></span>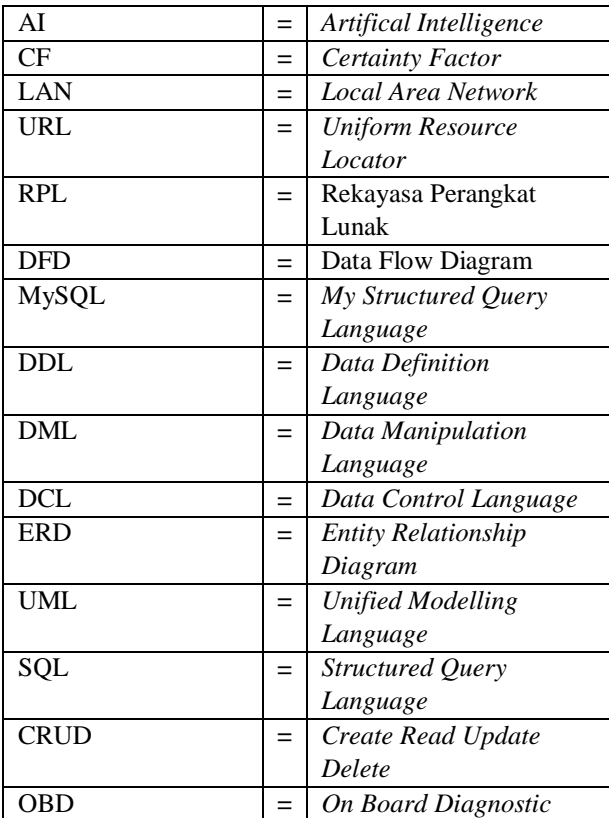